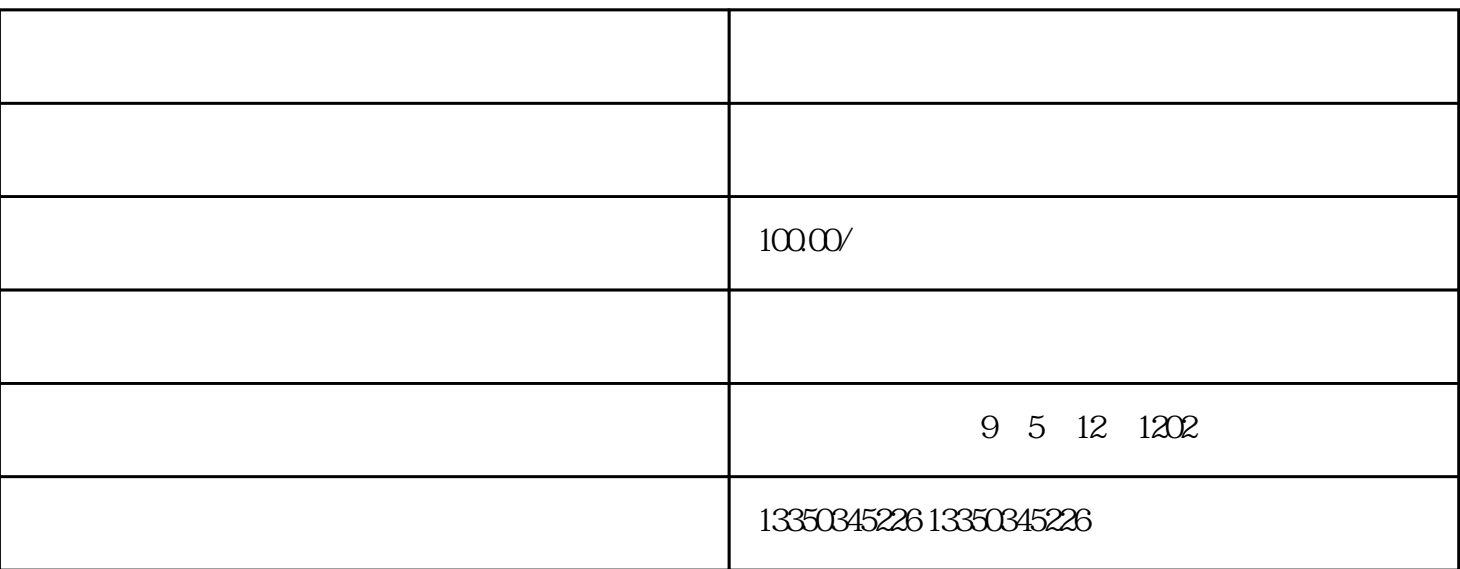

高德地图怎么添加企业导航 4、从页面中找到"城市切换"打开,选择你现在所在的地区,手动搜索修

 $\#$  and  $\#$  and  $\#$ 

 $\sim$   $\sim$   $\sim$ z ? sgrdfgr